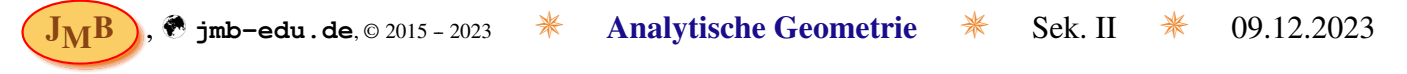

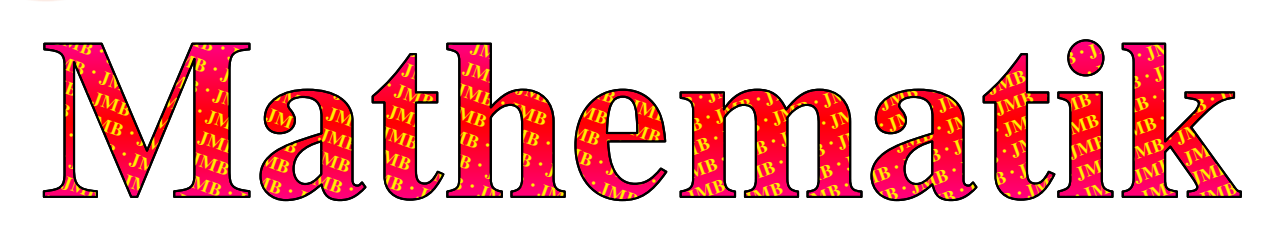

# Analytische Geometrie

**O Koordinatensystem:** Wie gewohnt erfolgt die Darstellung von Punkten (z.B. *P*; entsprechend auch von Vektoren wie dem Ortspfeil  $\overrightarrow{OP}$  bzw. dem Ortsvektor  $\overrightarrow{p} = \overrightarrow{OP}$ , Geraden, Flächen und anderen geometrischen Objekten) in kartesischen Koordinatensystemen (d.h. orthogonalen Koordinatensystemen – im Schulalltag wegen mathematisch positivem Drehsinn typisch rechtshändige); 2-dimensional, d.h. Abbildung von Flächen, wie gewohnt als  $(x|y)$ -Dupel (2-Tupel) der Ebene, im 3-Dimensionalen als  $(x|y|z)$ - bzw.  $(x_1|x_2|x_3)$ -Tripel (3-Tupel) im Raum (in der Relativitätstheorie kommt 4-dimensionale Darstellung als  $(c_1: t | x | y | z)$ -Quadrupel (4-Tupel) für den Minkowski-Raum/die Raumzeit zum Einsatz). Hier einmal drei Beispiele eines Koordinatensystems für die Darstellung im Raum [mit *P* = (1|2|3)] {auf kariertem Papier wird die Achse nach vorne im 45°-Winkel gezeichnet und um  $\frac{1}{2} \cdot \sqrt{2} \approx 0.7$  verkürzt, also eine Diagonale eines kens statt 2 Kästchenlängen – entspricht '1.' bzw. '3.'  $\}$ :

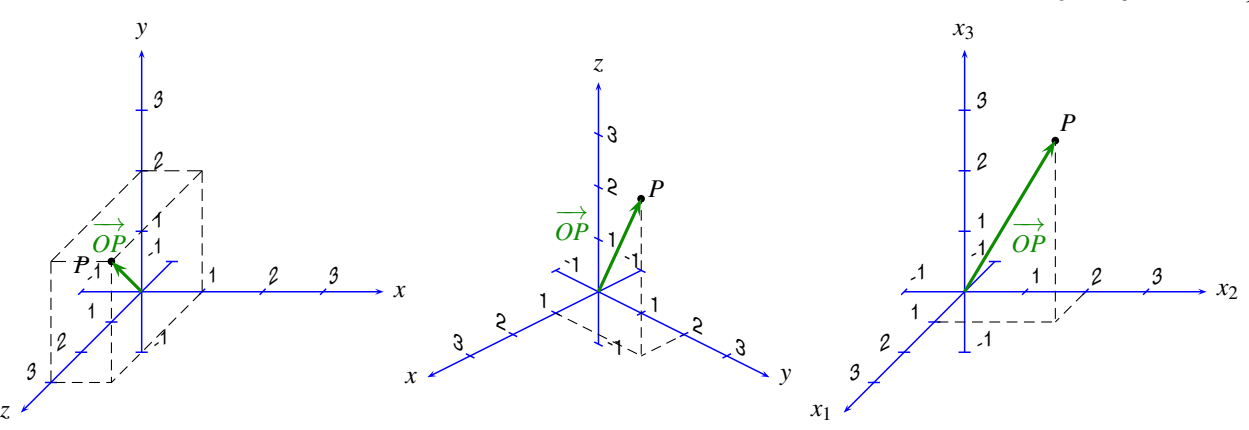

1. Logische Erweiterung des 2-dim. KS; 2. LATEX-Standard mit PSTricks. 3. G8-KS ( $x_i$  sonst Vektorkoordinaten). Punkt im Raum durch Quader eindeutig.

❍ Abstand zweier Punkte *A* und *B* bzw. Strecke von Punkt *A* zu Punkt *B*: Im 3-Dimensionalen gilt mit  $A = (a_1|a_2|a_3)$  und  $B = (b_1|b_2|b_3)$ :  $\overline{AB} = \sqrt{(b_1 - a_1)^2 + (b_2 - a_2)^2 + (b_3 - a_3)^2}$ . Allgemein für *n* Dimensionen:  $\overline{AB} = \sqrt{\Sigma_{i=1}^n A_i^2 + (b_2 - a_3)^2}$  $\sum_{i=1}^{n} (b_i - a_i)^2$ .

#### ❍ Vektoren:

Die Koordinaten eines Vektors ergeben sich über:  $\overrightarrow{AB} =$  $\sqrt{ }$  $\overline{1}$  $b_1 - a_1$  $b_2 - a_2$ *b*<sup>3</sup> −*a*<sup>3</sup>  $\setminus$ (der auch Verbindungsvektor genannt wird).

Die Länge des diesen repräsentierenden Pfeiles, der Betrag des Vektors:  $\left| \overrightarrow{AB} \right|$ , entspricht dem Abstand der beiden Punkte, d.h.  $\overrightarrow{AB}$  =  $\sqrt{(b_1 - a_1)^2 + (b_2 - a_2)^2 + (b_3 - a_3)^2}$  (bzw.)  $\overrightarrow{a}$  =  $\sqrt{(a_1)^2 + (a_2)^2 + (a_3)^2}$ . Neben dem Betrag besitzt der Vektor auch eine Richtung – hat aber keinen festen Start- oder Endpunkt, sondern kann beliebig parallel verschoben werden.

Der <u>Ortsvektor</u> ist ein fester Vektor, der beim <u>Koordinatenursprung:  $O = (0|0|0)$ </u> beginnt (vgl. Abb. oben:  $\overrightarrow{OP} \equiv \overrightarrow{p}$ ; der spezielle Ortsvektor  $\overrightarrow{o} = \overrightarrow{OO}$ , dessen Koordinaten alle 0 sind, heißt Nullvektor [keine Richtung!]).

Die <u>Summe</u> zweier Vektoren ergibt sich als:  $\vec{a} + \vec{b} =$  $\sqrt{ }$  $\overline{1}$ *a*1 *a*2 *a*3  $\setminus$  $+$  $\sqrt{ }$  $\overline{1}$ *b*1 *b*2 *b*3  $\setminus$  $\Big\} =$  $\sqrt{ }$  $\overline{1}$  $a_1 + b_1$  $a_2 + b_2$  $a_3 + b_3$  $\setminus$  $\overline{1}$ (analog Differenz: es sind nur '+'- durch '−'-Zeichen zu vertauschen).

Die Multiplikation von Zahl *s*, auch Skalar genannt, und Vektor  $\overrightarrow{a}$  ('<u>Skalarmultiplikation</u>') ergibt sich als:

$$
s \cdot \overrightarrow{a} = s \cdot \begin{pmatrix} a_1 \\ a_2 \\ a_3 \end{pmatrix} = \begin{pmatrix} s \cdot a_1 \\ s \cdot a_2 \\ s \cdot a_3 \end{pmatrix}, \quad s \in \mathbb{R}.
$$

#### ❍ Vektoren (Fortsetzung):

Für Vektoren sind wie bei Zahlen Kommutativ-, Assoziativ- sowie Distributivgesetz gültig. Ein Ausdruck wie  $r \cdot \overrightarrow{a} + s \cdot \overrightarrow{b} + t \cdot \overrightarrow{c}$  bezeichnet man als <u>Linearkombination</u> der Vektoren  $\overrightarrow{a}$ ,  $\overrightarrow{b}$ und  $\overrightarrow{c}$ , die reellen Zahlen *r*, *s* und *t* als Koeffizienten.

Wenn zwei Vektoren Vielfache voneinander sind, bezeichnet man sie als kollinear (nur im Betrag unterschiedlich: ||). So wie (zwei oder mehr) kollineare Vektoren nur eine Gerade aufspannen, spannen (drei oder mehr) komplanare Vektoren (auf Grund der linearen Abhängigkeit) nur eine Ebene auf.

#### ❍ Geradengleichung:

 $\overrightarrow{M}$ it dem  $\overrightarrow{Stützvektor}$  {oder Aufpunktvektor}  $\overrightarrow{p}$ , der einen Punkt der Geraden festlegt (d.h.  $(p_1|p_2|p_3) \in g$ ), und dem <u>Richtungsvektor</u>  $\vec{u}$ , gilt die <u>Parametergleichung</u>: *g*:  $\vec{x} = \vec{p} + r \cdot \vec{u}$ ; *r* ∈ R,  $\vec{u} \neq \vec{o}$ .  $\overrightarrow{Z}$ Weipunktgleichung:  $g: \overrightarrow{x} = \overrightarrow{a} + r \cdot (\overrightarrow{b} - \overrightarrow{a}); r \in \mathbb{R}, \overrightarrow{a}, \overrightarrow{b}$  Ortvektoren zu den Geradenpunkten  $A, B \in \mathbb{R}^3$ . Spurpunkte sind Elemente einer Geraden, bei der mindestens eine Koordinate verschwindet, d.h. Schnittpunkte der Geraden mit einer Koordinatenebene.

#### O Lagebeziehungen zwischen Geraden im Raum (Testen auf Parallelität und Schnittpunkt):

Zwei Geraden *g* und *h* im Raum  $\mathbb{R}^3$  (in  $\mathbb{R}^2$  existiert die letzte Möglichkeit 'windschief' nicht) können:

- 1) identisch sein, d.h. jeder Punkt der einen Gerade ist Element der anderen Gerade, somit sind deren Richtungsvektoren kollinear (die Erfüllung dieser Kollinearitätsbedingung wird manchmal bereits 'parallel' genannt, so dass bei Punkt 2 von 'echt parallel' gesprochen wird) und es ist zudem zu prüfen, dass z.B. ein Aufpunkt der einen Gerade auch Element der anderen Geraden ist (eher unüblich aber OK:  $g \parallel h$ );
- 2) zueinander echt parallel sein ( $g \parallel h$ , zum Abgrenzen vom 1. Punkt wird 'echt' zugefügt) und somit keinen gemeinsamen Punkt besitzen – weisen dafür kollineare Richtungsverktoren auf und der Aufpunkt der einen Gerade ist nicht Teil der anderen Gerade;
- 3) sich schneiden, d.h. hier gilt wie beim letzten Punkt 4:  $g \nparallel h$  und sie besitzen einen gemeinsamen Punkt, den man durch Gleichsetzen der beiden Geradengleichungen erhält;
- 4) zueinander windschief sein, sind nicht parallel zueinander und haben keinen gemeinsamen Punkt.

#### ❍ Skalarprodukt von Vektoren und Orthogonalitat: ¨

Als erstes Produkt von Vektor mal Vektor lernt man das Skalarprodukt kennen (z.B. bei geleisteter Arbeit:  $W = E_{\text{mech.}} = \overrightarrow{F} \cdot \overrightarrow{s} = F \cdot s \cdot \cos(\varphi) = F_s \cdot s$ , dessen Name schon andeutet, dass das Ergebnis eine Maßzahl ist:  $\overrightarrow{a} \cdot \overrightarrow{b} = a_1 \cdot b_1 + a_2 \cdot b_2 + a_3 \cdot b_3 = |\overrightarrow{a}| \cdot |\overrightarrow{b}| \cdot \cos(\varphi).$  $\lfloor u \rfloor \cdot \lfloor v \rfloor$ 

Es gilt, dass zwei Vektoren  $\overrightarrow{a} \neq \overrightarrow{o}$  und  $\overrightarrow{b} \neq \overrightarrow{o}$  genau dann <u>orthogonal</u> sind, d.h.  $\overrightarrow{a} \perp \overrightarrow{b}$ , wenn  $\overrightarrow{a} \neq \overrightarrow{b}$  und  $\overrightarrow{b} \neq$ deren Skalarprodukt verschwindet, d.h. wenn gilt:  $\vec{a} \cdot \vec{b} = 0$ .

Uberdies gilt für den Winkel  $\varphi = \hat{\phi}(\vec{a}, \vec{b})$ : cos $(\varphi) = \frac{\vec{a} \cdot \vec{b}}{|\vec{b}|\cdot|\vec{b}|}$  $\begin{array}{c} \n\end{array}$  $\overrightarrow{a}\cdot\overrightarrow{b}$  $, \phi \in [0^{\circ}; 180^{\circ}].$ 

# ○ Vektorprodukt, äußeres Produkt oder Kreuzprodukt von Vektoren [LK/eA]:

Als zweites Produkt mit 'Vektor kreuz Vektor' kommt das <u>Kreuzprodukt</u> (z.B. Lorentz-Kraft:  $\vec{F}_B = q \cdot \vec{v} \times \vec{B}$ , Drehimpuls:  $\vec{L} = \vec{r} \times \vec{p}$ ), bei dem die Komponenten <u>zyklisch vertauscht</u> (d.h. 1,2,3; 2,3,1; 3,1,2) vorkommen:

$$
\overrightarrow{a} \times \overrightarrow{b} = \begin{pmatrix} a_2 \cdot b_3 - a_3 \cdot b_2 \\ a_3 \cdot b_1 - a_1 \cdot b_3 \\ a_1 \cdot b_2 - a_2 \cdot b_1 \end{pmatrix} = \overrightarrow{c}; \text{ mit } \overrightarrow{c} \perp \overrightarrow{a} \wedge \overrightarrow{c} \perp \overrightarrow{b} \text{ sowie } |\overrightarrow{c}| = F(\text{von } \overrightarrow{a} \text{ und } \overrightarrow{b} \text{ auf gespannten Parallelogramms}) = |\overrightarrow{a}| \cdot |\overrightarrow{b}| \cdot \sin(\varphi).
$$
  
Es gilt: 
$$
\overrightarrow{b} \times \overrightarrow{a} = -\overrightarrow{a} \times \overrightarrow{b}; \quad \overrightarrow{a} \times (\overrightarrow{b} + \overrightarrow{c}) = \overrightarrow{a} \times \overrightarrow{b} + \overrightarrow{a} \times \overrightarrow{c}; \quad \overrightarrow{a} \times (r \cdot \overrightarrow{b}) = r \cdot (\overrightarrow{a} \times \overrightarrow{b});
$$

$$
\overrightarrow{a} \times \overrightarrow{b} = \overrightarrow{o} \iff \overrightarrow{a} \text{ und } \overrightarrow{b} \text{ sind kollinear.}
$$

## O Spatprodukt und Volumen eines Parallelepipeds/Spats [LK/eA]:

Eine Mischung aus den beiden Produkten von Vektoren ist das Spatprodukt, das Skalarprodukt aus dem Kreuzprodukt zweier Vektoren und einem dritten Vektor ist:  $(\vec{a} \times \vec{b}) \cdot \vec{c}$ .

 $V_{\text{Parallelipped}} = |(\overrightarrow{a} \times \overrightarrow{b}) \cdot \overrightarrow{c}|$  (der Betrag ist wichtig, da es eine Orientierung durch das Vorzeichen gibt: '+' bei einem Rechtssystem). Es gilt:  $(\vec{a} \times \vec{b}) \cdot \vec{c} = (\vec{b} \times \vec{c}) \cdot \vec{a} = (\vec{c} \times \vec{a}) \cdot \vec{b}$  (zyklisch vertauschbar);  $(\vec{a} \times \vec{b}) \cdot \vec{c} = \vec{a} \cdot (\vec{b} \times \vec{c}); \quad (\vec{a} \times \vec{b}) \cdot \vec{c} = 0 \Leftrightarrow \vec{a}, \vec{b}, \vec{c} \text{ sind komplanar.}$ 

# ❍ Ebenengleichung:

Jede Ebene *E* lässt sich durch die Parametergleichung der Ebene in der Form:

 $E: \overrightarrow{x} = \overrightarrow{p} + r \cdot \overrightarrow{u} + s \cdot \overrightarrow{v}, \quad r, s \in \mathbb{R}, \quad \overrightarrow{u} \neq \overrightarrow{o}, \quad \overrightarrow{v} \neq \overrightarrow{o}, \quad \overrightarrow{u} \nparallel \overrightarrow{v}$ beschreiben, wobei −→ *x* Ortsvektor eines beliebigen Punktes der Ebene *E* ist. Der Vektor  $\overrightarrow{p}$  heißt Stützvektor, die beiden Vektoren  $\overrightarrow{u}$  und  $\overrightarrow{v}$  heißen Spannvektoren. Mit <u>Normalenvektor</u>  $\overrightarrow{n} = \overrightarrow{u} \times \overrightarrow{v}$  gilt die <u>Normalenform</u>:  $E: (\overrightarrow{x} - \overrightarrow{p}) \cdot \overrightarrow{n} = 0$ . Mit dem normierten und orientierten Normalenvektor  $\overrightarrow{n_0}$ :  $\overrightarrow{n_0}$   $\Rightarrow$   $\overrightarrow{n_0}$   $\Rightarrow$   $\overrightarrow{n_0}$  = 1  $\land$   $\overrightarrow{x} \cdot \overrightarrow{n_0} \ge 0$  gilt die <u>Hesse'sche Normalform</u>:  $E: \overrightarrow{x} \cdot \overrightarrow{n_0} = d$  mit *d*: Abstand vom Koordinatenursprung; Abstand von Punkt *Q* zur Ebene:  $d(Q, E) =$  $\overrightarrow{OQ}\cdot\overrightarrow{n_0}-d$ .

# ❍ Lagebeziehungen von Gerade und Ebene im Raum:

Bei Gerade  $g: \overrightarrow{x_g} = \overrightarrow{p} + r \cdot \overrightarrow{u}$  und Ebene  $E: \overrightarrow{x_E} = \overrightarrow{q} + s \cdot \overrightarrow{v} + t \cdot \overrightarrow{w}$  liefert der Ansatz  $\overrightarrow{x_g} = \overrightarrow{x_E}$ :

- 1) unendlich viele Lösungen: *g* <u>liegt in</u> *E*, d.h.  $g \subset E$  (wie bei 3 sind  $\overrightarrow{u}$ ,  $\overrightarrow{v}$ ,  $\overrightarrow{w}$  komplanar);
- 2) genau eine Lösung: *g* durchstößt  $E$  (bzw. *g* und  $E$  schneiden sich in einem {Durchstoß-} Punkt);
- 3) keine Lösung: Gerade *g* ist <u>parallel</u> zu Ebene  $E\left[d.h. \overrightarrow{u} \cdot (\overrightarrow{v} \times \overrightarrow{w}) = 0\right]$  und ein Punkt der Geraden ist kein Punkt der Ebene.

## ❍ Lagebeziehungen zwischen zwei Ebenen im Raum [LK/eA]:

Untersucht man, ob sich zwei Ebenen  $E_1$  und  $E_2$  schneiden, so kommt man mit dem Ansatz  $x_{E_1} = x_{E_2}$ für das sich ergebende lineare Gleichungssystem (LGS) auf:

- 1) unendlich viele Lösungen ohne Beziehung zwischen den Parametern: die Ebenen sind identisch (nur anders parametrisiert, daher nicht direkt erkennbar), die vier Spannvektoren sind komplanar und jeder Punkt der einen Ebene ist auch in der anderen (nur ein Punkt ist zu überprüfen, um von 3 trennen zu können);
- 2) unendlich viele Lösungen mit Beziehung zwischen den Parametern: es gibt eine Schnittgerade *g*:  $g$  ⊂  $E_1$  ∧  $g$  ⊂  $E_2$ ;
- 3) keine Lösung: die Ebenen  $E_1$  und  $E_2$  liegen parallel zueinander ohne gemeinsamen Punkt.

## O Matrix mal Vektor [LK/eA]:

Ein Produkt von  $m \times n$ -Matrix (*m* Zeilen, *n* Spalten) mal *n*-Vektor (quasi eine  $n \times 1$ -Matrix) liefert einen *m*-Vektor (quasi *<sup>m</sup>* <sup>×</sup> 1-Matrix), d.h. die Spaltenzahl der Matrix muss mit der Zeilenzahl des Vektors identisch sein – sonst ist die Multiplikation nicht definiert (vgl. Zusammenfassungen zur Linearen Algebra). Bei analytischer Geometrie – zumeist im  $\mathbb{R}^3$  – haben wir quadratische Matrizen ( $n \times n$ ; d.h. für uns zumeist  $3 \times 3$ ) multipliziert mit einem ebenso dimensionierten Vektor ( $n = 3$ ), wobei gilt:

$$
M_{(n\times n)} \cdot \overrightarrow{x}_{(n)} = \begin{pmatrix} m_{11} & m_{12} & m_{13} \\ m_{21} & m_{22} & m_{23} \\ m_{31} & m_{32} & m_{33} \end{pmatrix} \cdot \begin{pmatrix} x_1 \\ x_2 \\ x_3 \end{pmatrix} = \begin{pmatrix} m_{11} \cdot x_1 + m_{12} \cdot x_2 + m_{13} \cdot x_3 \\ m_{21} \cdot x_1 + m_{22} \cdot x_2 + m_{23} \cdot x_3 \\ m_{31} \cdot x_1 + m_{32} \cdot x_2 + m_{33} \cdot x_3 \end{pmatrix},
$$

d.h. die *i*-te Zeile der Matrix könnte man als Vektor schreiben (statt waagerecht von links nach rechts nun senkrecht von oben nach unten) und diesen mittels Skalarprodukt mit dem Vektor multiplizieren und erhält somit die *i*-te Koordinate des Ergebnisvektors (mit *<sup>i</sup>* <sup>∈</sup> [1;*n*]).

Die  $m_{ij}$  werden Elemente der Matrix *M* genannt, *i* wird als Zeilen-, *j* als Spaltenindex bezeichnet.

## O Drehmatrix oder Rotationsmatrix [LK/eA]:

Im 2-Dimensionalen, d.h. in  $\mathbb{R}^2$ , gilt für Drehung um den Ursprung gegen den Uhrzeigersinn:

$$
R_{\varphi} = \begin{pmatrix} \cos(\varphi) & -\sin(\varphi) \\ \sin(\varphi) & \cos(\varphi) \end{pmatrix};
$$

Im 3-Dimensionalen, d.h. in  $\mathbb{R}^3$ , gilt für Drehung um die  $x/y/z$ -Achse (Ursprung  $o = (0|0|0)$  bleibt Fixpunkt):

$$
R_{x,\varphi} = \begin{pmatrix} 1 & 0 & 0 \\ 0 & \cos(\varphi) & -\sin(\varphi) \\ 0 & \sin(\varphi) & \cos(\varphi) \end{pmatrix}; R_{y,\varphi} = \begin{pmatrix} \cos(\varphi) & 0 & \sin(\varphi) \\ 0 & 1 & 0 \\ -\sin(\varphi) & 0 & \cos(\varphi) \end{pmatrix}; R_{z,\varphi} = \begin{pmatrix} \cos(\varphi) & -\sin(\varphi) & 0 \\ \sin(\varphi) & \cos(\varphi) & 0 \\ 0 & 0 & 1 \end{pmatrix}.
$$

Jeweils ergibt  $R \cdot \overrightarrow{p}$  den gedrehten Punkt, wobei  $\overrightarrow{p}$  der Ortsverktor des zu drehenden Punktes *P* ist. Für  $\varphi = 0$  wir aus einer Rotationsmatrix die Einheitsmatrix, deren Diagonalelemente '1', die anderen '0' sind.

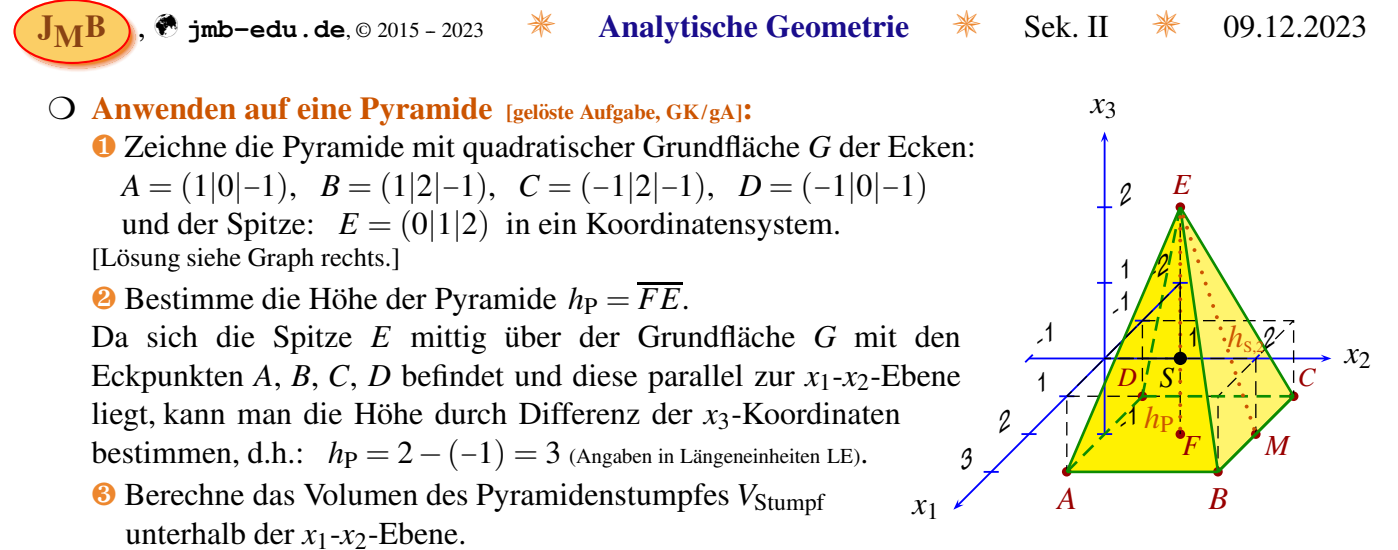

Für eine Pyramide gilt allgemein:  $V = \frac{1}{3}$  $\frac{1}{3} \cdot G \cdot h$ . Somit ergibt sich das Volumen des Pyramidenstumpfes als Differenz der Volumina von Gesamtpyramide und der Pyramidenspitze oberhalb der  $x_1-x_2$ -Ebene. Das letzte Puzzlestück besteht aus den Durchstoßpunkten der Kantengeraden mit Schnittpunkt *E* durch die *x*<sub>1</sub>-*x*<sub>2</sub>-Ebene, um die Grundfläche *G*' der Pyramidenspitze zu bestimmen – oder alternativ durch Ausnutzung der linearen Beziehung der Grundfläche bei  $x_3 = 0$  zu bestimmen:  $G' = \left(2 - 2 \cdot \frac{1}{3}\right)$  $\frac{1}{3}$ ) ·  $(2-2 \cdot \frac{1}{3})$  $\frac{1}{3}$ ) =  $\left(\frac{4}{3}\right)$  $\left(\frac{4}{3}\right)^2 = \frac{16}{9} = 1, \overline{7}$  (in FE = LE<sup>2</sup>). Somit gilt:

$$
V_{\text{Stumpf}} = V_{\text{ges}} - V_{\text{Spitze}} = \frac{1}{3} \cdot (2^2 \cdot 3 - 1, 7^2 \cdot 2) = 4 - 1, \overline{185} = 2, \overline{814} \text{ (Angaben in Volumeneinheiten VE} = \text{LE}^3).
$$
\nA. Berechne die L'ânge der Kante ER

$$
\bullet
$$
 Berechne die Länge der Kante  $\overline{EB}$ .

$$
\overline{EB}^2 = (\overrightarrow{b} - \overrightarrow{e})^2 = \left( \begin{pmatrix} 1 \\ 2 \\ -1 \end{pmatrix} - \begin{pmatrix} 0 \\ 1 \\ 2 \end{pmatrix} \right)^2 = \begin{pmatrix} 1 \\ 1 \\ -3 \end{pmatrix} \cdot \begin{pmatrix} 1 \\ 1 \\ -3 \end{pmatrix} = 1^2 + 1^2 + (-3)^2 = 1 + 1 + 9 = 11
$$
  
\n
$$
\Rightarrow \overline{EB} = \sqrt{11} \approx 3,32 \text{ (Angaben in LE)}.
$$

**☉** Bestimme die Fläche einer Pyramidenseite, z.B. *B*, *C*, *E*, d.h. *F*<sub>P.S2</sub>.

$$
\overline{BC}^2 = (\overrightarrow{c} - \overrightarrow{b})^2 = \left( \begin{pmatrix} -1 \\ 2 \\ -1 \end{pmatrix} - \begin{pmatrix} 1 \\ 2 \\ -1 \end{pmatrix} \right)^2 = \begin{pmatrix} -2 \\ 0 \\ 0 \end{pmatrix} \cdot \begin{pmatrix} -2 \\ 0 \\ 0 \end{pmatrix} = 4 + 0 + 0 = 4
$$
  
\n
$$
\overline{BC} = \sqrt{4} = 2
$$
 (for different real sides by the right angle as 2)

 $\Rightarrow$   $\overline{BC} = \sqrt{4} = 2$  (dies könnte man direkt sehen, da die Strecke nur in *x*<sub>1</sub>-Richtung verläuft; Angaben in LE).  $h_{S,2} = \overline{ME} \stackrel{\text{s.o.}}{=} \sqrt{0+1+9} = \sqrt{10} \approx 3,16 \text{ LE}$  {oder nach Satz des Pythagoras:  $h_{S,2} = \sqrt{h_P^2 + \overline{FM}^2} = \sqrt{3^2 + 1^2} = \sqrt{10}$ }.  $F_{\rm P,S2} = \frac{1}{2}$  $\frac{1}{2} \cdot g \cdot h_g = \frac{1}{2}$  $\frac{1}{2} \cdot \overline{BC} \cdot \overline{ME} = \frac{1}{2}$  $\frac{1}{2} \cdot 2 \cdot \sqrt{10} \approx 3,16$  (Angaben in Flächeneinheiten FE = LE<sup>2</sup>).

 $\Theta$  Bestimme den Winkel zwischen zwei benachbarten Kanten durch *E*, z.B.  $\triangleleft (B, E, C)$ .

$$
\triangleleft (B, E, C) = \triangleleft (\overrightarrow{EB}, \overrightarrow{EC}) = \arccos\left(\frac{\overrightarrow{EB} \cdot \overrightarrow{EC}}{|\overrightarrow{EB}| \cdot |\overrightarrow{EC}|}\right) = \arccos\left(\frac{9}{\sqrt{11} \cdot \sqrt{11}}\right) = \arccos\left(\frac{9}{11}\right) \approx 31, 1^{\circ}.
$$

    ❼ Berechne den Schattenpunkt *S* der Pyramidenspitze *E* in der Ebene von *G*, wenn die Sonnen- $\Big( -2 \Big)$ 

strahlen dem Vektor 
$$
\begin{pmatrix} -1 \\ -3 \end{pmatrix}
$$
 folgen.

Die Sonnenstrahlgerade durch *E* liefert:  $g_{SB} : \overrightarrow{x} =$  $\sqrt{ }$  $\overline{1}$ 0 1 2  $\setminus$  $+r$  $\sqrt{ }$  $\mathcal{L}$  $-2$ −1 −3  $\setminus$  $\Big\} =$  $\sqrt{ }$  $\mathcal{L}$ *x*1,*<sup>S</sup> x*2,*<sup>S</sup>* −1  $\setminus$  $\left| \begin{array}{c} r=1 \\ = \end{array} \right|$  $\sqrt{ }$  $\overline{1}$  $-2$ 0 −1  $\setminus$  $\vert$ ,

da die Ebene von *G* durch  $x_3 = -1$  bestimmt ist und sich der Schattenpunkt somit darstellt als:  $S = (x_{1.5}|x_{2.5}) = (-2|0)$ .

#### *Hinweise*:

Durch die höchst symmetrische Pyramide sind viele Aufgaben sehr einfach zu lösen – die gezeigten Berechnungen sind aber bei weniger einfachen geometrischen Gegebenheiten notwendig.

Diese Aufgaben sind nur als Startpunkt der Berechnungsübungen gedacht und auf das Grundkursniveau beschränkt. Interessanter wird es, wenn auch das Kreuz- und das Spatprodukt bekannt sind, die sich z.B. für geometrische Beweise anbieten (begleitet von Operatoren wie: 'zeige', 'weise nach', 'erläutere', ...).

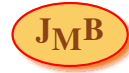

Struktur des Vorgehens zum Erlernen der Analytischen Geometrie:

- $\triangleright$  Lineares Gleichungssystem (z.B. zur Schnittberechung zweier Geraden etc.) [LB, S. 10-14; KT S. 64]
- **EXAMPLE X** Karthesisches Koordinatensystem und Punkte & Vektoren im Raum  $(\mathbb{R}^3)$ [LB, S. 17-20; **RKs** S. 23 + 24 {2×} + 25 + 28 {2×} + 29 + 34 {2×} & **KT** S. 65 + 66 {erster Abschnitt}]
- $\triangleright$  Winkel im Raum/Skalarprodukt [LB, **RKs** S. 39 + 40 {2×} + 44 {2×} + 45 & **KT** S. 66 {2.-4. Abschnitt}]
- ➣ Geraden im Raum: Parameterdarstellung & Lagebeziehung [LB, **RKs** S. 48; Darstellung S. 56 & **KT** S. 66 {ab 5. Abschnitt} + 67]
- ➢ [*Wenn Zeit*:] Ebenen im Raum: Parameterdarstellung & Lagebeziehung [LB, **RKs** S. 74, 85, 95; Tabelle S. 90; Schaubild S. 94 + 99 & **KT** S. 104 – 106]

LB – eingeführtes Lehrbuch: "Elemente der Mathematik", Analytische Geometrie etc., RP, GK, Schröder/Westermann, ISBN 978-3-507-88416-8, 296 S. (geb.), 2020;

LB – eingeführtes Lehrbuch: "Elemente der Mathematik", Analytische Geometrie etc., RP, LK, Schröder/Westermann, ISBN 978-3-507-88428-1, 398 S. (geb.), 2018 [allerdings hier  $GK \to LK$  (Auswahl):  $10 \to 10$ ,  $38 \to 43$ ,  $47 \to 52$ ,  $72 \to 80$ ,  $82 \to 92$ ,  $93 \to 104$ ];

RKs: Rote Kästen/Essenz;

KT: Klausurtraining/Das Wichtige im Überblick.